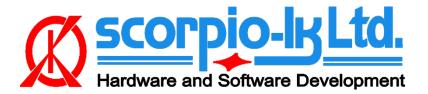

# Toyota SRS 2020+ with RH850

### I. Overview

### **Supported SRS types**

Current Barracuda software version (26) supports, **Toyota SRS with locked RH850 MCUs** (R7F7016443 and R7F7016843). Such SRS are found in vehicles from 2020 to date. Functions **don't** require direct access to the SRS, connection is done through the vehicle's **Gateway**.

Available operations are:

- Read DTC
- Clear DTC
- Clear crash data
- Read DataFlash
- Write DataFlash

#### Requirements

- Barracuda programmer
- J2534 compliant PassThru OBD Adapter (ex.: Tactrix OpenPort 2.0)
- Active Barracuda annual subscription

## **II. Connection Diagram**

All procedures (Read DTC, Clear DTC, Clear crash data, Read DataFlash & Write DataFlash) **don't** require direct access to the SRS, connection is established through the vehicle's **Gateway** as shown below:

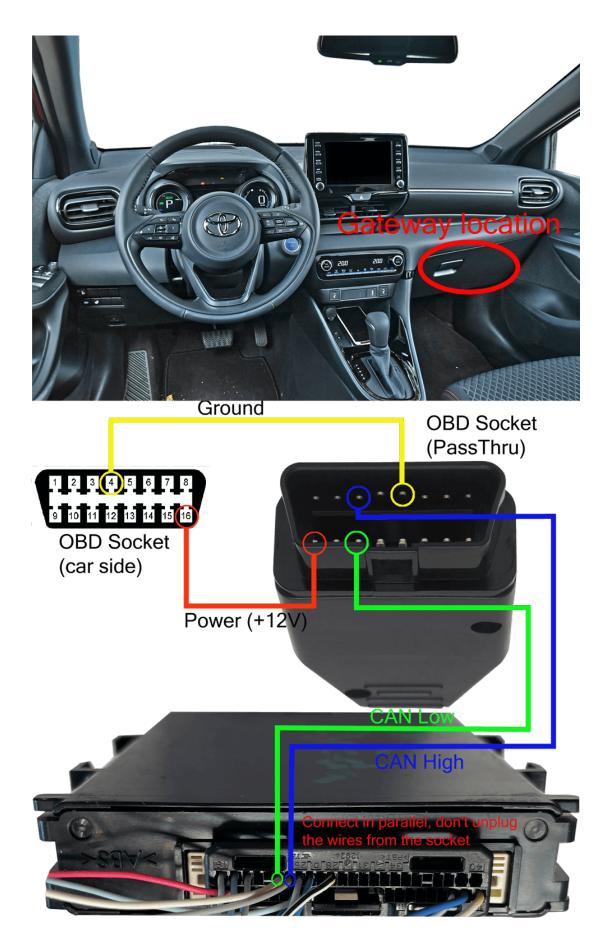

### III. Clear SRS Crash data & DTC errors

#### **Standard Procedure**

- 1. Connect the J2534 Pass Thru adapter to a PC and wire it as shown in section II. Connection Diagram
- 2. Connect Barracuda to the PC and run its software (Barracuda.exe)
- 3. Select function: ECU-> Toyota-> SRS
- 4. In **PassThru Settings** select the option for the adapter you are using.

| Programmer | DTC Read DTC                | Manual operations Read DataRash | Clear crash data |
|------------|-----------------------------|---------------------------------|------------------|
| Resetter   | Clear DTC PassThru Settings | Write DataFlash                 | x                |
| Key Maker  | Select PassThru             |                                 | •                |
| ECU Maker  |                             |                                 |                  |
| Manager    | Pass Thru Settings          | Help                            |                  |

**5.** Press Read DTC - this will display the errors log, including status of crash data. You have a choice between SRS log and extended log. Default option is SRS log .

| Barracuda v26 | WWW.SCORPIO-LK.COM                                                                                                    |
|---------------|----------------------------------------------------------------------------------------------------|
| Programmer    | DTC Manual operations Read DTC Read DataFlash Clear crash data                                                                                                    |
| Resetter      | Glear DTC         Write DataFlash           PartNo: 89170 - K0010         SN: 203D000EP0         SW: 8917FK001100                                                                                                    |
| Key Maker     | B000113: Driver Frontal Stage 1 Deployment Control Circuit Open     B0001013: Passenger Frontal Stage 1 Deployment Control Circuit Open     B002013: Left Sude Ahbag Deployment Control Circuit Open     B002013: Left Sude Ahbag Deployment Control Circuit Open     B002013: Right Side Ahbag Deployment Control Circuit Open     B002013: Right Side Ahbag Deployment Control Circuit Open     B002013: Right Side Ahbag Deployment Control Circuit Open     B002013: Dight Side Ahbag Deployment Control Circuit Open     B002013: Right Side Ahbag Deployment Control Circuit Open     B002013: Right Side Ahbag Deployment Control Circuit Open     B002013: Sight Side Ahbag Deployment Control Circuit Open     B007213: Passenger Seat Belt Pretensioner // Deployment Control Circuit Open     B007213: Second Row Left Seat Belt Pretensioner // Deployment Control Circuit Open |
| ECU Maker     | B007513: Second Row Right Seat Belt Pretensioner Deployment Control Circuit Open     B009087: Left Frontal Restraints Sensor Assing Message     B009287: Left Side Restraints Sensor 2 Missing Message     B009387: Left Side Restraints Sensor 3 Missing Message     B009587: Right Frontal Restraints Sensor 2 Missing Message     B009787: Right Side Restraints Sensor 2 Missing Message     W                                                                                                    |
| Manager       | PassThru Settings Help                                                                                                    |
|               | Toyota: SRS                                                                                                    |

The extended log will also show DTC errors which don't pertain directly to the SRS, but can help you diagnose other possible issues with the vehicle. The option is toggled by the checkbox **All DTC** 

| Barracuda v26 | WWW.SCORPIO-LK.COM                                                                                                    |
|---------------|----------------------------------------------------------------------------------------------------|
| Programmer    | DTC Manual operations Read DTC Read DataRash Clear crash data                                                                                                    |
| Resetter      | Clear DTC         Write DataFlash           PartNo: 89170 - K0010         SN: 203D000EP0         SW: 8917FK001100                                                                                                    |
| Key Maker     | B009B83: Left Side Restraints Sensor 5 Value of Signal Protection Calculation Incorrect<br>B009B84: Left Side Restraints Sensor 5 Signal Above Allowable Range<br>B009B87: Left Side Restraints Sensor 5 Signal Above Allowable Range<br>B009B54: Right Side Restraints Sensor 5 Signal Ploteability Failure<br>B009E33: Right Side Restraints Sensor 5 Value of Signal Protection Calculation Incorrect<br>B009B84: Right Side Restraints Sensor 5 Value of Signal Protection Calculation Incorrect<br>B009E34: Right Side Restraints Sensor 5 Value of Signal Protection Calculation Incorrect<br>B009E37: Right Side Restraints Sensor 5 Value of Signal Protection Calculation Incorrect<br>B009E37: Right Side Restraints Sensor 5 Value of Signal Above Allowable Range<br>B009E37: Right Side Restraints Sensor 5 Missing Message<br>B166A62: Right Side Restraints Sensor 5 Missing Message |
| ECU Maker     | * U023587: Lost Communication with Cruise Control Front Distance Range Sensor Signal Sensor or Center Missing Messe<br>U130457:<br>U131757:<br>                                                                                                    |
| Manager       | Pass Thru Settings Help                                                                                                    |
|               | Toyota: SRS                                                                                                    |

6. In the error log a row with error code "Restraints Deployed", means that currently the SRS has stored crash data. Use the button Clear crash data, to remove it.

| Barracuda v26 | WWW.SCORPIO-LK.COM                                                                                                    |  |
|---------------|----------------------------------------------------------------------------------------------------|--|
| Programmer    | DTC Manual operations Read DTC Read DataRash Clear crash data                                                                                                    |  |
| Resetter      | Clear DTC         Write DataRash           PartNo: 89170 - K0010         SN: 203D000EP0         SW: 8917FK001100                                                                                                    |  |
| Key Maker     | B007211: Passenger Seat Belt Pretensioner 'A' Deployment Control Circuit Open     B007213: Passenger Seat Belt Pretensioner 'A' Deployment Control Circuit Open     B007313: Second Row Right Seat Belt Pretensioner Deployment Control Circuit Open     B007513: Second Row Right Seat Belt Pretensioner Deployment Control Circuit Open     B007512: Second Row Right Seat Belt Pretensioner Deployment Control Circuit Open     B00731: Second Row Right Seat Belt Pretensioner Deployment Control Circuit Open     B009087: Left Forntal Restraints Sensor 7 Missing Message     B003367: Left Side Restraints Sensor 7 Missing Message     B003367: Right Forntal Restraints Sensor 7 Missing Message     B003767: Right Side Restraints Sensor 7 Missing Message     B00377: Right Side Restraints Sensor 7 Missing Message     B00377: Right Side Restraints Sensor 7 Missing Message     B00377: Right Side Restraints Sensor 7 Missing Message     B00377: Right Side Restraints Sensor 7 Missing Message     B00377: Right Side Restraints Sensor 7 Missing Message     B00377: Right Side Restraints Sensor 7 Missing Message |  |
| ECU Maker     | * B009987: Left Side Restraints Sensor 5 Missing Message<br>* P009887: Diels Gide Restraints Deployed<br>* P05BB00: Restraints Deployed<br>* 0005007: Dos Common canon on trulise Control Front Distance Range Sensor Signal Sensor or Center Missing Messa<br>Total DTC: 21                                                                                                    |  |
| Manager       | "Restrains Deployed" is the crash data error.       Use Clear crash data to remove it.       PassThru Settings       Hep                                                                                                    |  |
|               |                                                                                                    |  |

7. After that you can clear the rest of the errors with Clear DTC.

## **IV. Manual Operations**

The software supports the following manual operations:

- Read DataFlash
- Write DataFlash

They allow to read, save and write (other or modified dump file) the entirety of the SRS RH850 MCU Data Flash area. Connection is same as shown in section II. Connection Diagram.